## **Table of Contents**

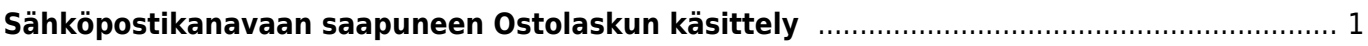

## <span id="page-2-0"></span>**Sähköpostikanavaan saapuneen Ostolaskun käsittely**

Ohjevideo:[Ostolaskun muodostaminen saapuneesta liitteestä](https://youtu.be/6oJwYoRbfTc)

From: <https://wiki.directo.ee/> - **Directo Help**

Permanent link: **[https://wiki.directo.ee/fi/tr\\_dok3](https://wiki.directo.ee/fi/tr_dok3)**

Last update: **2016/12/20 11:13**